# **UNIVERSIDADE FEDERAL DOS VALES DO JEQUITINHONHA E MUCURI CURSO DE SISTEMAS DE INFORMAÇÃO GUSTAVO AUGUSTO MARTINS**

**Sistema de Egressos: Desenvolvimento de um sistema para o gerenciamento e cadastro dos ex-alunos da Universidade Federal dos Vales do Jequitinhonha e Mucuri.**

> **Diamantina 2014**

### **GUSTAVO AUGUSTO MARTINS**

**Sistema de Egressos: Desenvolvimento de um sistema para o gerenciamento e cadastro dos ex-alunos da Universidade Federal dos Vales do Jequitinhonha e Mucuri.**

> Monografia apresentada ao curso de Sistemas de Informação da Universidade Federal dos Vales do Jequitinhonha e Mucuri – UFVJM, como pré-requisito para obtenção do grau de bacharel em Sistemas de Informação, sob orientação do Prof. Áthila Rocha Trindade.

**Diamantina 2014**

Monografia de projeto final de graduação sob o título "Sistema de Egressos: Desenvolvimento de um sistema para o gerenciamento e cadastro dos ex-alunos da Universidade Federal dos Vales do Jequitinhonha e Mucuri", defendida por Gustavo Augusto Martins e aprovada em 10 de julho de 2014, em Diamantina, Minas Gerais.

Banca Examinadora:

JALL Rolly Emded

Orientador

Suite Eugel Dit Viet Prof. Dr. Marcus Vinicius Carvalho Guelpeli

3

Ŋ

#### **AGRADECIMENTOS**

Agradeço a Deus, por estar sempre guiando meus passos e iluminando meu caminho.

Aos meus pais, por sempre estarem presentes, me aconselhando e me apoiando em minhas decisões.

As minhas irmãs, pela amizade, pelos conselhos e pelo companheirismo sempre. Agradeço também ao meu cunhado, Armando, por me mostrar que devemos sempre nos dedicar e correr atrás dos nossos sonhos.

Aos meus amigos e irmãos de república, por estarem sempre presentes e por ter feito com que a estadia em Diamantina fosse mais tranquila.

À Dicom, pela oportunidade de trabalhar na Instituição e agregar conhecimentos que levarei para minha vida profissional.

Aos colegas de trabalho em Belo Horizonte, pelos conhecimentos passados, apoio, companheirismo e paciência nessa etapa final.

Aos professores e técnicos do Departamento de Computação, pelos esforços e dedicação para tornar o curso cada vez melhor. E em especial ao meu orientador Áthila, pela disposição, paciência e apoio em todas as etapas deste trabalho.

#### **RESUMO**

Hoje em dia, se tem cada vez mais a necessidade ter informações rápidas e de fácil acesso a todo momento, tanto para a comunicação e gestão, como nas demais áreas. Para as Instituições de Ensino, os sistemas de informação são importantes para fornecer subsídios a tomada de decisões. A Universidade Federal dos Vales do Jequitinhonha (UFVJM) vem passando por etapas de expansão, aumentando consideravelmente o número de cursos e vagas na Instituição. Quando o aluno se forma, a instituição perde o contato com seus ex-alunos.

A Diretoria de Comunicação Social é responsável pelo atendimento a todos os setores da Universidade. Com o crescimento da Instituição, surgiu a necessidade de se ter um canal de comunicação com os egressos da Instituição. O presente trabalho tem como objetivo principal a obtenção e divulgação dos dados dos ex-alunos da UFVJM, para criar um canal de comunicação após sua saída da Instituição.

Através de entrevistas com a chefia da Diretoria de Comunicação, obteve-se os requisitos funcionais necessários para o desenvolvimento do sistema de egressos da UFVJM. A partir deste levantamento, foi realizado o processo de desenvolvimento do sistema que fosse possível atender as solicitações. Utilizou-se as linguagens PHP e MySQL, bem como a arquitetura de software baseada em três camadas. Com o sistema, a Universidade poderá realizar o cadastramento de seus egressos. O sistema também possibilitará a tomada de decisões para realizar a marcação de eventos como o encontro geral de ex-alunos, bem como a realização dos demais eventos, seminários e outras eventualidades da Instituição.

#### **ABSTRACT**

Nowadays, there is more necessity of fast information and easy access, in all moments, for the communication, management and also in other areas. For Higher Education Institutions the information systems are important to provide subsidies for decision making. The University of Vale dos Jequitinhonha e Mucuri (UFVJM) is passing through expansion stages, increasing the number of majors and study places in the Institution. When the student graduates, the institution looses the contact with the former student.

The Social Communication Administration is the responsible for attending all the sectors of the University. With the increase of the Institution, a necessity of having a communication channel with the former students emerged. This study aims mainly, the obtainment and divulgation of data from the UFVJM former students, to create a communication channel after they leave the University.

Through interviews with the leadership of the Communication Administration, it was obtained the functional requirements for the development of the system of the UFVJM former students. From this survey, the system was developed to attend the solicitations. It was used the PHP and MySQL languages, and also the software architecture based in three layers. With this system the University can make the register of its former students. The system will also enable the decision making to schedule events like the general meeting of former students, and the realization of the another events, seminars and others hosted by the Institution.

## **LISTA DE FIGURAS**

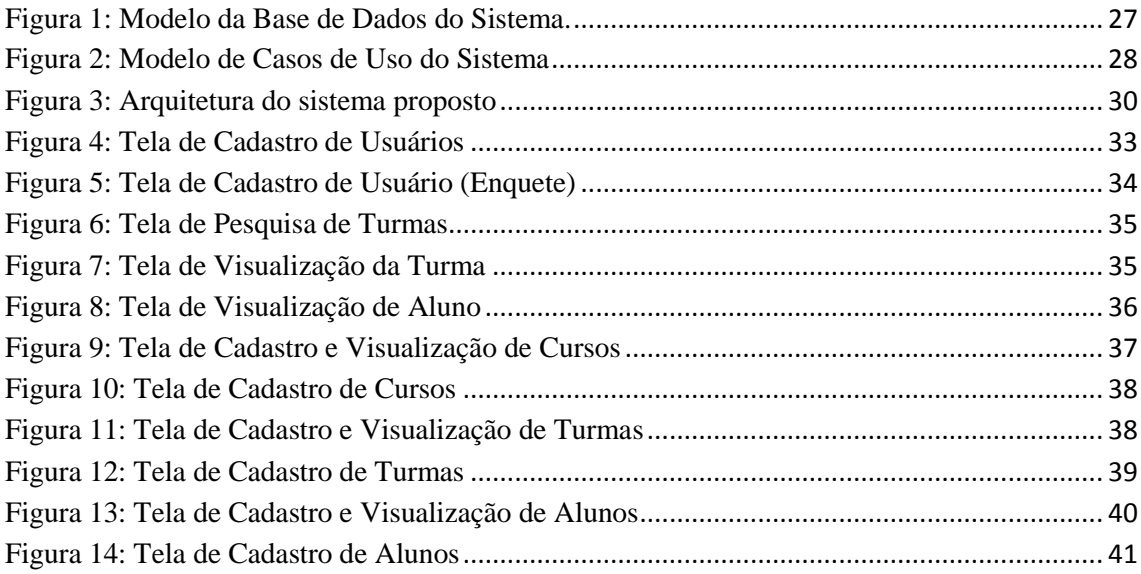

# **SUMÁRIO**

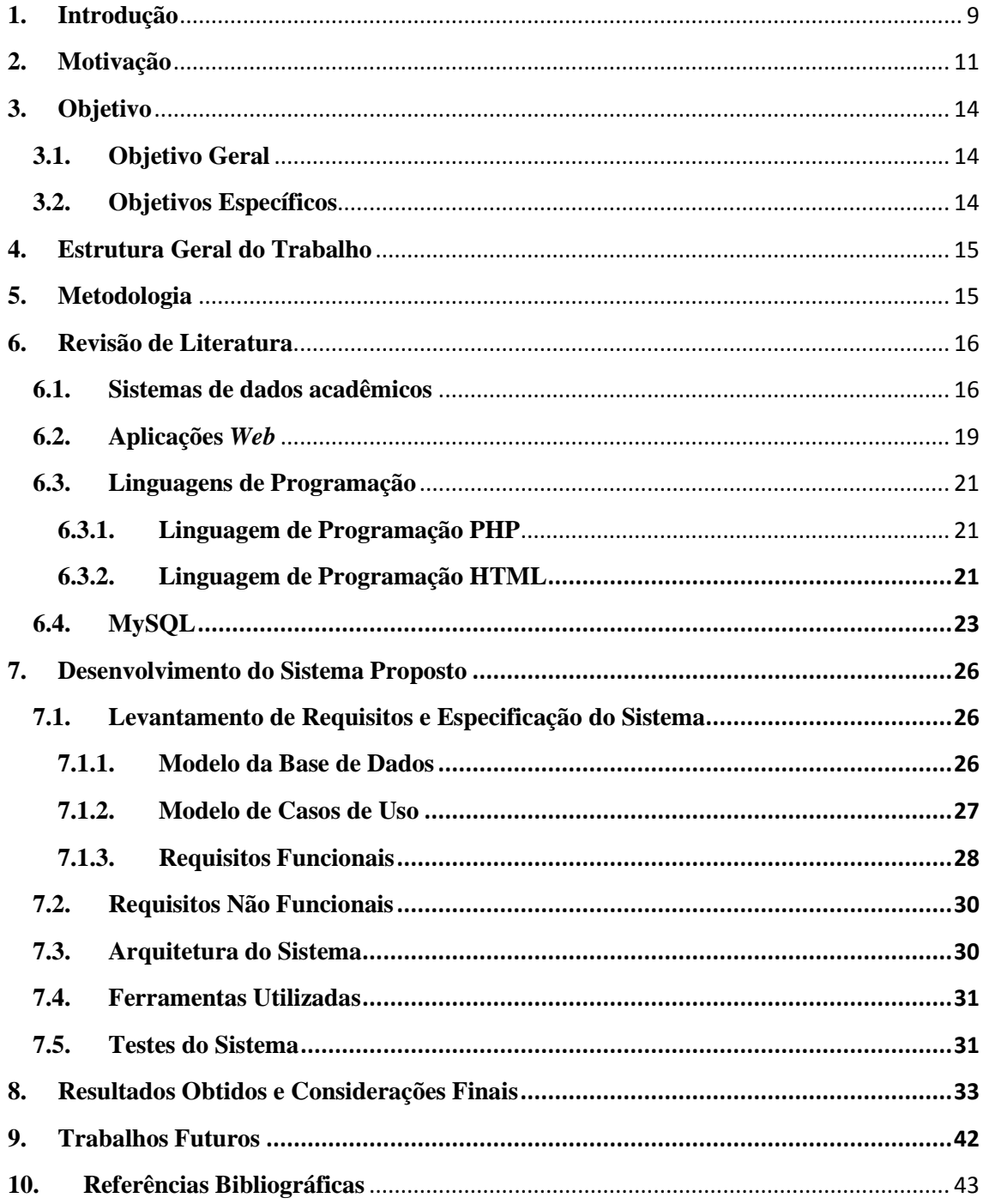

#### <span id="page-8-0"></span>**1. Introdução**

Com o crescimento da *Web* nas últimas décadas, a sociedade moderna tem passado por diversas mudanças. A *World Wide Web* (*WWW*) foi criada em 1989, como solução para um problema de troca de informações entre pesquisadores. Inicialmente, as páginas *Web* eram utilizadas apenas para divulgação de documentos de texto através de códigos HTML. Posteriormente, passou-se a utilizar também formulários e programas que permitiam a entrada de dados, e a integração com os bancos de dados, dando início a inúmeros possibilidades de aplicações *Web.*

Com este crescimento, tem-se cada vez mais a necessidade ter informações rápidas e de fácil acesso para todas as áreas. Para as Instituições de Ensino, os sistemas de informação são importantes para fornecer subsídios a tomada de decisões. Para isto, as instituições mantêm um sistema de informação com o histórico acadêmico de seus alunos, como suas notas, atividades de pesquisa, extensão e monitorias em que o aluno participou, entre outras informações.

A Universidade Federal dos Vales do Jequitinhonha e Mucuri (UFVJM) foi criada em 1954, e vem passando por expansões que tem aumentado consideravelmente o número de vagas e de alunos matriculados. Atualmente, é utilizado o SIGA, Sistema Integrado de Gestão Acadêmica, desenvolvido para realizar a gestão dos dados dos alunos e informações administrativas da instituição.

Entretanto, a instituição perde seu contato com o aluno quando ele se forma. Pretende-se com este trabalho criar o sistema de egressos da UFVJM, para que se possa manter o contato entre os alunos da instituição, bem como levantar como está sua vida profissional, após o término da graduação.

Lousada (2005), em seu estudo, apresenta a importância do acompanhamento de egressos como forma de obter melhoria contínua no planejamento e operação. Além disto, afirma-se que para realizar este acompanhamento, é necessário estabelecer um canal de comunicação entre ambos, para que se possa acompanhar de forma sistemática a trajetória profissional do egresso no mercado de trabalho.

Através deste canal de comunicação, a Universidade pode continuar a relação com o aluno, oferecendo contato entre os demais alunos, podendo favorecer a procura de emprego entre os alunos que ainda não estão empregados, além de convidá-los para eventos como seminários, feiras tecnológicas, eventos festivos, divulgar o perfil de seus ex-alunos, entre outros.

Espera-se com o resultado deste trabalho alcançar um sistema que possa atender a demanda da Diretoria de Comunicação Social e aumentar a integração entre os alunos que passaram pela Instituição.

O trabalho será dividido em quatro seções. No capítulo 4 é apresentada a metodologia que será utilizada para o desenvolvimento deste trabalho. O capítulo 5 apresenta a revisão literária, onde serão tratados os principais temas relacionados com este trabalho Nesta seção serão descritas as principais atividades até atingir o resultado final.

<span id="page-9-0"></span>O desenvolvimento do sistema proposto é apresentado no capítulo 7, desde a etapa da sua especificação, o desenho, desenvolvimento, testes, e ferramentas utilizadas. E por fim, nos capítulos 8 e 9, será apresentado o resultado obtido com a elaboração do trabalho, os trabalhos futuros e limitações encontradas na sua realização.

#### **2. Motivação**

Com base em pesquisas realizadas nas Instituições de Ensino Superior (IES), pouco se tem sobre soluções que facilitasse a comunicação entre a Instituição e seus exalunos. A falta desta comunicação inviabiliza o conhecimento de seus ex-alunos, onde está trabalhando, sobre possíveis eventos voltados para este público, entre outros.

A UFVJM foi fundada em 30 de setembro de 1953, e federalizada em 17 de dezembro de 1960, onde era nomeada Faculdade Federal de Odontologia de Diamantina (Fafeod). Em 04 de outubro de 2002, a instituição passa por sua primeira expansão, onde recebe novos cursos e novas unidades acadêmicas, passando a ser chamada de Faculdades Federais Integradas de Diamantina. Em setembro de 2005, teve sua condição elevada a Universidade Federal, recebendo mais um campus Universitário, localizado na cidade de Téofilo Otoni, na região do vale do Mucuri, no estado de Minas Gerais.

Em 2011, a Instituição passou a oferecer novos cursos na modalidade a distância, com atuação em 11 polos de apoio presencial. E em 2014, a Instituição iniciou atividades em duas regiões do Estado, com dois campus localizados nas cidades de Janaúba, no norte de Minas, e Unaí, na região noroeste do Estado.

Atualmente, a Universidade possui 46 cursos de graduação presencial e 4 cursos de graduação a distância, distribuídos em suas sete faculdades.

Em 2012, segundo dados divulgados na página da Instituição, a Universidade tinha 7318 alunos matriculados em seus cursos de graduação, número que apresenta crescimento exponencial, devido a entrada recente dos novos cursos.

A Diretoria de Comunicação Social (Dicom) está inserida na organização da Universidade com interligação direta com o gabinete da reitoria. Esta foi criada para atender a todos os setores da Universidade, na divulgação de suas atividades, divulgação de materiais gráficos e conteúdo, apoio a eventos e campanhas institucionais, além da preparação de solenidades.

Segundo dados do portal oficial da Instituição, a Dicom tem como objetivos fundamentais:

- *Consolidar e ampliar a imagem da Universidade Federal dos Vales do Jequitinhonha e Mucuri enquanto instituição de grande importância no cenário regional e nacional, assim como de seus dirigentes, professores, alunos e técnico-administrativos.*
- *Aquecer as relações com o público, não apenas com os profissionais dos cursos de graduação existentes, mas também com a comunidade acadêmica e a opinião pública em geral, utilizando a imprensa como mediadora e geradora de expectativas.*
- *Aperfeiçoar e aquecer as relações da Universidade junto a formadores de opinião, com o objetivo de transformá-la em fonte de informação segura e permanente em suas áreas de atuação.*

A Universidade vem passando nos últimos anos por uma grande expansão. O gráfico 1 apresenta o crescimento na oferta de vagas desde sua criação, em 1954, até os dias de hoje.

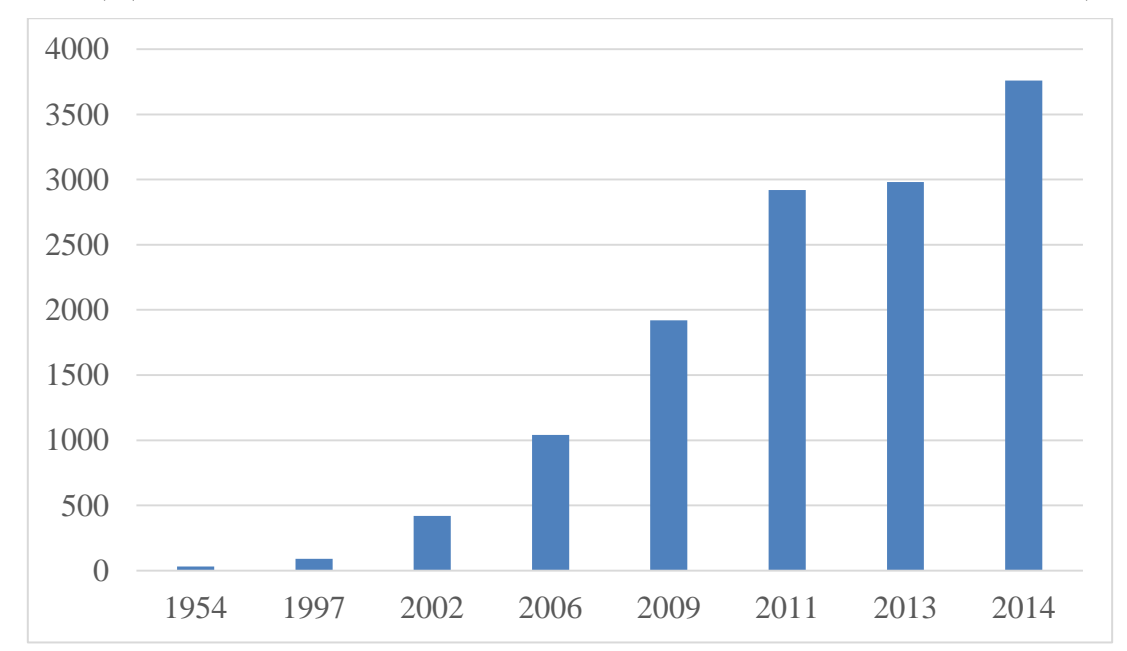

Gráfico 1. Vagas anuais disponibilizadas pela UFVJM para cursos de graduação (Presencial e à Distância). (Fontes: UFVJM em Números 2012; Res. 17/2012 – CONSEPE; Res. 21/ 2013 - CONSU)

O aumento do número de vagas é reflexo do crescimento da Instituição. De 2006, ano que a instituição se tornou uma Universidade, para os dias de hoje, o número

de cursos de graduação passou de 18 para 50. Esta evolução é reflexo do Plano de reestruturação e expansão das Universidades Federais (REUNI), proposto pelo Governo Federal,.Uma das principais ações deste programa é o aumento do número de vagas e cursos de graduação das Universidade Federais. O gráfico 2 apresenta este crescimento dos cursos de graduação ao longo dos anos.

Gráfico 2. Cursos de graduação ofertados pela UFVJM (Presencial e à Distância). (Fontes: UFVJM em Números 2012; Res. 17/2012 – CONSEPE; Res. 21/ 2013 - CONSU)

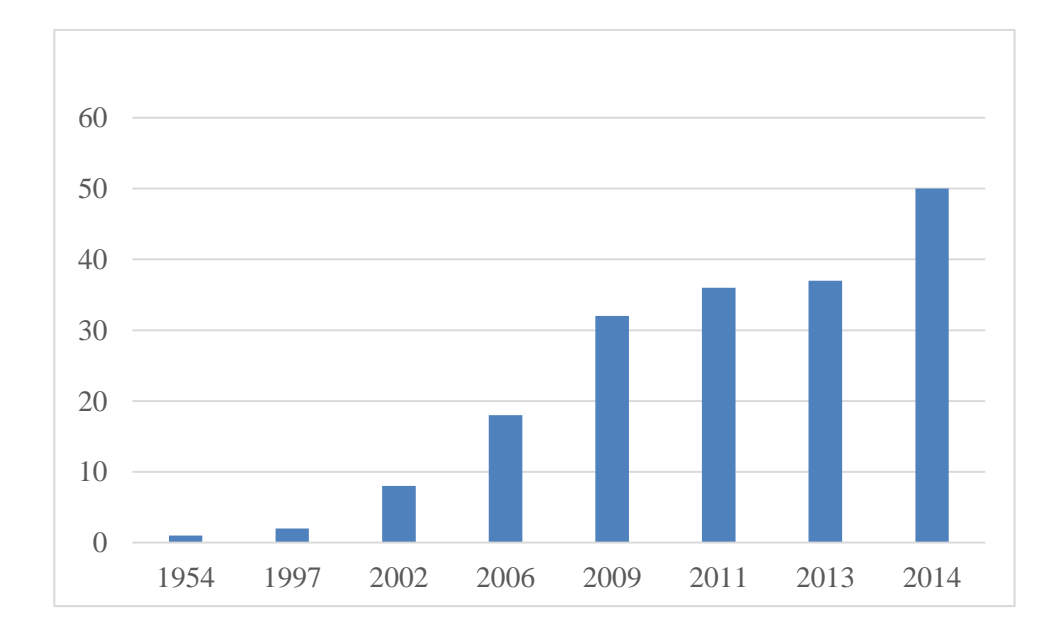

Partindo do pressuposto da comunicação entre os ex-alunos e a Instituição e deste crescimento da Instituição, a Dicom passou a necessitar de uma forma de atualizar a base de dados dos alunos que passaram pela instituição, para que fosse possível a comunicação de eventos criados para este público, como o Encontro de Ex-alunos, Workshops, Mostra de Profissões, etc.

A motivação pessoal para realização deste trabalho veio da experiência de trabalho realizada na Diretoria durante o ano de 2011 e 2012. A partir desta experiência, verificamos a necessidade de criar este sistema, e quanto ele seria importante para o setor e para toda a Instituição em si.

### <span id="page-13-0"></span>**3. Objetivo**

### <span id="page-13-1"></span>**3.1. Objetivo Geral**

Obter e divulgar os dados dos ex-alunos da Universidade Federal dos Vales do Jequitinhonha e Mucuri (UFJVM), para que estes possam continuar tendo contato entre a Instituição e ex-alunos.

#### <span id="page-13-2"></span>**3.2. Objetivos Específicos**

- Realizar o estudo de um sistema que permita o cadastro e atualização dos dados dos egressos da UFJVM.
- Levantar as necessidades de um sistema para gestão de egressos da Universidade.
- Desenvolver um sistema que atenda às necessidades especificadas.

#### <span id="page-14-0"></span>**4. Metodologia**

A metodologia deste trabalho será dividida em quatro etapas principais a fim de obter os objetivos propostos. As fases consistem em estudo da literatura, o estudo do sistema a ser desenvolvido, o desenvolvimento do software, bem como a análise dos resultados obtidos.

Na primeira fase, foi realizado o estudo dos principais temas relacionados com o trabalho, trazendo o embasamento teórico do desenvolvimento da tecnologia proposta. Posteriormente, foi feito um estudo das tecnologias existentes de organização de dados de egressos, e as necessidades do sistema para a Universidade.

Na segunda etapa, por meio de entrevista com a diretora de comunicação social, foram levantados os requisitos do sistema, dos quais descrevem as funcionalidades que deveriam ser implementadas no sistema para que ele pudesse alcançar os objetivos do trabalho.

<span id="page-14-1"></span>Na terceira etapa, foi realizado o processo de desenvolvimento do sistema a ser criado, com o levantamento dos requisitos, envolvendo o desenvolvimento e os testes do sistema proposto. E por fim, será apresentado o resultado obtido com o trabalho, bem como os trabalhos futuros e as limitações encontradas durante a execução.

#### **5. Revisão de Literatura**

#### <span id="page-15-0"></span>**5.1. Sistemas de dados acadêmicos**

Os sistemas de registros acadêmicos são de importância fundamental para o controle de dados de alunos e ex-alunos. No que tange aos ex-alunos, estes servem para manter a ligação entre eles e a universidade. Através de um cadastro, é possível manter um canal onde a universidade pode lançar projetos, oferecer novos cursos e ao mesmo tempo permite a comunicação destes alunos no tocante às sugestões, dúvidas ou solicitações (OLIVEIRA, 2001).

Nessas condições, o egresso de um curso superior tem a oportunidade também de compartilhar suas experiências profissionais com aqueles que ainda estão em curso, permitindo que estes avaliem tanto o curso quanto a instituição, verificando ainda se as competências adquiridas durante o curso são suficientes para a entrada no mercado de trabalho.

Sobre o tema, Rosa (2006, p. 14) ressalta que:

A falta de um sistema como este, priva a Instituição das informações necessárias e dificulta a melhoria das atividades e também dos cursos que a mesma oferece, ou seja, disponibilizar um sistema como este, permitirá que a instituição acesse dados relativos aos egressos, possibilitando que outras atividades sejam desenvolvidas, como o oferecimento de cursos de pósgraduação ou extensão melhores inseridos no mercado de trabalho.

Além disso, essas informações são importantes para a política de governo que se refere à avaliação da Educação Superior.

Neste sentido, Silva (2001) destaca que ao criar um sistema de dados acadêmicos, a universidade terá conhecimento do perfil dos alunos após a saída da graduação e de seu desempenho profissional, podendo, desta maneira, buscar subsídios para verificar a qualidade do ensino que é disponibilizado aos alunos, além de buscar

otimizar os cursos de extensão, a própria gestão universitária e atividades realizadas dentro e fora da instituição.

Ao acessar o sistema de dados, o egresso poderá prestar informações relevantes à instituição de ensino, permitindo que esta tenha conhecimento dos aspectos mais importantes dentro de seus procedimentos avaliativos, de suas metodologias e das demandas da sociedade por novos cursos ou até mesmo por um aperfeiçoamento daqueles já existentes.

Neste sentido, o acompanhamento dos egressos pela universidade visa permitir a participação efetiva dos alunos da graduação e, ao mesmo tempo acompanhar sua evolução após concluírem o curso dentro do seu mercado de atuação. Isso permite à instituição aprimorar sua estrutura político-pedagógica, o que fortalece sua missão institucional sanando problemas, melhorando a qualidade dos serviços disponibilizados e evidencia suas potencialidades perante a sociedade.

#### De acordo com Silva, Nunes e Jacobsen (2011)

O Sistema Nacional de Avaliação da Educação Superior (SINAES) foi instituído pela Lei nº 10.861, de 14 de abril de 2004, tendo como objetivo assegurar o processo nacional de avaliação da educação superior, sendo coordenada pela Comissão Nacional de Avaliação da Educação Superior (CONAES) e executada pelo Instituto Nacional de Estudos e Pesquisas Educacionais Anísio Teixeira (INEP). Nas dez dimensões avaliativas que o SINAES contempla, a nona dimensão faz referência a Políticas de atendimento aos estudantes, devendo ser considerado a inserção profissional dos egressos e a participação dos egressos na vida da instituição (BRASIL-MEC-INEP, 2004).

Dentro deste contexto, as políticas de atendimento a alunos do ensino superior, e que estão previstas no SINAES, podem ser realizadas através de projetos que contemplem a participação de ex-alunos de modo que, estes mantenham um cadastro atualizado na instituição que poderá acompanhar seu trajeto profissional fora da mesma. Este acompanhamento possibilita, então, que através de um canal de comunicação entre universidade e seus egressos, a manutenção de um relacionamento no qual, estes alunos possam, mesmo fora da universidade utilizar de serviços ou receber informativos

através de e-mails, onde poderá caso deseje realizar novos cursos, especializar-se profissionalmente ou participar de atividades acadêmicas ocorridas no interior das instituições (SILVA; NUNES; JACOBSEN, 2011).

#### <span id="page-18-0"></span>**5.2. Aplicações** *Web*

Segundo Souza (2005), em 1997, um grupo de pesquisadores da Universidade Western Sydney, na Austrália, iniciou estudos para identificar e criar a área de conhecimento que hoje chamamos de *Engenharia Web.* Desde sua criação, esta área tem ganhado atenção e atraído muitos profissionais, para atender à crescente demanda por sistemas que estejam disponíveis na *Web.*

De acordo com Pressman (2001), a maior parte dos aplicativos para a Web apresentam as seguintes características:

*Rede intensiva*: são aplicativos que usam naturalmente os recursos de rede, para atender às necessidades de clientes agrupados em comunidades. Estes recursos normalmente estão disponíveis na Internet, possibilitando a comunicação entre pessoas que se encontrem em qualquer lugar do mundo, ou em alguns casos de grupos fechados na Intranet. Há ainda a possibilidade de utilizar este tipo de rede para comunicação entre outros tipos de rede.

*Dirigido a Conteúdo*: esta é uma característica primária dentro dos aplicativos da Web, pois é normalmente utilizado para a apresentação de textos, gráficos ou vídeos aos usuários. É uma ferramenta de hipermídia.

*Evolução contínua*: é uma característica apresentada por aplicativos que evoluem de maneira contínua, ou seja, não dependem de um planejamento prévio ou de novas versões.

Desta maneira, os aplicativos de Web devem ser planejados de modo que estes evoluam de modo controlado e consistente, possuindo, ao neste processo características como: o imediatismo, que evita retardo nos trabalhos, permitindo que a construção de sites sejam construídos em tempo hábil; segurança, para monitorar ou limitar seus usuários durante o processo de acesso ao aplicativo, protegendo, assim, o conteúdo disponibilizado; e estética, onde o aplicativo tenha uma interface capaz de transmitir as ideias, vender produtos ou simplesmente transmitir uma informação.

Entretanto, Breve (2002) ressalta que as características dos aplicativos *Web* têm um grau de importância variado de acordo com o nível de influência. Neste sentido, é importante atentar para a categoria na qual o aplicativo se encontra. Para tanto, os aplicativos podem ser categorizados de acordo com o autor da seguinte forma:

- Informacional. Conteúdo apenas para leitura é fornecido com navegação simples e links.
- Download. Um usuário faz o download de informações dos servidores apropriados.
- Personalizável. O usuário personaliza o conteúdo para suas necessidades específicas.
- Interação. Comunicação entre uma comunidade de usuários ocorre em salas de bate-papo, fóruns ou mensagens instantâneas.
- Entrada de Usuário. Entradas baseadas em formulários são os mecanismos primários para a comunicação necessária.
- Orientado a transações. O usuário faz um pedido que é atendido pelo aplicativo.
- Orientado a serviços. O aplicativo fornece um serviço para o usuário.
- Portal. O aplicativo direciona o usuário para outros conteúdos ou serviços fora do domínio do portal do aplicativo.
- Acesso a Banco de Dados. O usuário faz uma consulta em um banco de dados e extrai informações.

Portanto, é imprescindível que ao criar aplicativos de Web sejam observadas estas características para que o resultado atenda às expectativas de modo eficiente.

O sistema de egressos será desenvolvido para trabalhar como uma aplicação *Web.* Dentre as principais características supracitadas pelos autores, o sistema deverá ser modular, de forma que permita evoluções contínuas, de acordo com novas necessidades do cliente. Deverá permitir também que o usuário tenha acesso aos dados dos demais alunos de sua turma, e permitir o contato entre os mesmos.

#### <span id="page-20-1"></span><span id="page-20-0"></span>**5.3. Linguagens de Programação**

#### **5.3.1. Linguagem de Programação PHP**

A linguagem de programação PHP foi desenvolvida no ano de 1994 por Rasmus Lerdorf, um consultor empresarial que costumava enviar o endereço eletrônico de sua página contendo seu currículo aos possíveis clientes. (BARNABÉ, 2010).

Segundo Castagnetto (2001), o PHP consiste em uma linguagem utilizada na elaboração de scripts embutida e que opera ao lado do servidor, ou seja, ela funciona dentro de um documento HTML, permitindo a este gerar instruções especificadas por quem criar o documento.

Observa-se, que uma característica marcante do PHP é seu eficiente suporte matemático e grande capacidade de armazenar bancos de dados como: dBase, Interbase, Msql, Oracle, Sybase, PostgreSQL entre outros. É possível também acessar através do PHP serviços que necessitem de protocolos como IMAP, SNMP, NNTP, POP3 e HTTP e, inclusive interagir com outros tipos de protocolos (VIEGAS et al., 2012).

No caso da criação e manutenção de bancos de dados, o PHP trabalha com linguagens como C, C++, Perl, entre outras, o que facilita a coleta de dados em formulários ou a geração de páginas dinâmicas, além do envio ou recebimento de cookies.

#### **5.3.2. Linguagem de Programação HTML**

<span id="page-20-2"></span>Durante muito tempo, a internet possuía apenas páginas estáticas e que não permitiam a interação com os usuários. A informação não apresentava um caráter dinâmico e permaneciam durante dias na mesma página. Este fato deixava claro a ausência de atitudes profissionais nos websites já que não era possível a troca de informações entre empresas, clientes ou até mesmo a disponibilização de informações atuais por parte da empresa entre seus diversos setores e funcionários (ALECRIM, 2003).

Este fato demonstra a fragilidade das páginas desenvolvidas nas linguagens tradicionais da Web, como no caso da HTML, que limita a evolução da interação entre o utilizador das World Wide Web e aplicações disponibilizadas pelo servidor, como vídeos, animações entre outros.

A linguagem de programação HTML é considera básica, entretanto a maior parte dos documentos encontrados na rede ainda estão neste formato, comprovando que, apesar de sua simplicidade, é uma linguagem de grande importância. De acordo com Gonçalves (2010), o HTML é uma linguagem de marcas, pois ela formata o documento através de marcações como <p>, </p>, <table>, <form> e entre outras.

De acordo com Tancredo (2006)

O HTML (Hypertext Markup Language) é uma linguagem de marcação semântica, projetada para especificar a organização lógica de um documento de texto; existem muitos poucos comandos de formatação física na HTML. Além disso, a HTML tem importantes extensões que permitem os vínculos de hipertexto de um documento para outro (link), assim como outras extensões e entradas de usuário e interações de usuários. Ela também é projetada para ser uma linguagem extensível, ou seja, novos recursos, comandos e funcionalidades podem ser acrescentados à linguagem sem "quebrar" velhos documentos que não usam esses novos recursos.

As aplicações *Web* funcionam através de um navegador, ou *Browser*, onde o usuário informa o endereço através de uma URL (*Universal Resource Location)*, o navegador faz uma requisição ao servidor, e existindo uma autorização, o usuário passa a receber e carregar o conteúdo referente a aplicação. A função principal do HTML é determinar a marcação e a estrutura de apresentação do conteúdo das páginas. Tal estrutura e marcações necessárias para a correta apresentação da aplicação encontram-se embutidas no código PHP.

#### <span id="page-22-0"></span>**5.4. MySQL**

Um banco de dados pode ser definido como sendo um sistema computadorizado no qual são armazenados e mantidos registros e informações de modo organizado permitindo que os usuários encontrem facilmente o que nele está armazenado de maneira rápida e eficaz. Atualmente, os bancos de dados são amplamente utilizados em função de sua segurança e da economia de espaço físico, já que não há necessidade se manter arquivos (NUMATA, 2012).

Colares (2007) define um banco de dados como sendo uma estrutura capaz de armazenar tipos específicos de dados, assim como as estruturas e restrições para que estes dados sejam armazenados. Para o autor, um banco de dados mesmo que contenha um único repositório de dados, apesar de ser definido apenas uma vez, pode ser acessado por diversos usuários ao mesmo tempo. Assim, as principais características de abordagem para um banco de dados são: sua natureza auto-descritiva; o isolamento entre programas, dados e abstração; a independência de dados; suporte para uma multiplicidade de visualizações de dados e, por fim, a capacidade de compartilhar dados e processamentos com todos os seus usuários.

Conforme Galliano (2007) os bancos de dados sofrem constantes alterações em virtude da inserção ou exclusão de dados, para isso é importante um efetivo sistema de gerenciamento desses dados.

> Um sistema de gerenciamento de banco de dados (SGBD) é formado por uma coletânea de dados que se relacionam e um conjunto de programas que oferecem acesso a tais dados. O objetivo principal de um SGBD é prover um ambiente apropriado e eficiente para uso no armazenamento e acesso à informação. Este tipo de sistema é projetado para o tratamento de grandes volumes de informação. Este tratamento ou gerenciamento de dados envolve a definição de estruturas para o armazenamento e mecanismos para manipulação de informações. Um sistema de banco de dados deve também garantir a segurança da informação armazenada e evitar possíveis resultados anômalos em caso de compartilhamento de dados (GALLIANO, 2007, p. 24).

Oliveira (2011) destaca que o banco de dados é um agrupamento lógico de informações interligadas obedecendo a critérios previamente estabelecidos. Entretanto para que seja eficiente e atenda às necessidades de uma instituição, o banco de dados deve ser constantemente atualizado, representando a realidade do momento presente, revelando-se sob este aspecto como um elo entre as informações e o mundo real.

Os bancos de dados têm suas informações acessadas através da linguagem SQL e permitem que grandes volumes de informações sejam acessados ao mesmo tempo por diversos usuários.

No caso do armazenamento de dados simples, não é necessário haver conhecimento aprofundado para utilizar sistemas de banco de dados, no entanto, ao inserir nesses bancos, dados da vida real, como o cadastro de alunos e ex-alunos, é importante ter certo nível de conhecimento, pois se tratando do armazenamento de dados relacionais, a manutenção dessas informações é mais complexa por constar de milhares de registros (SILBERSCHATZ; KORTH; SUDARSHAN, 2006).

Tancredo (2006) destaca as vantagens da utilização de um sistema de banco de dados quando comparado às formas tradicionais que eram armazenados em pastas físicas, necessitava de manutenção periódica a qual demandava tempo excessivo. Em contrapartida os bancos de dados eletrônicos não ocupam espaço físico, sua manutenção é rápida, está sempre atualizado e protegido.

Dentro deste contexto, um sistema de banco de dados tem como função armazenar e gerenciar as informações inseridas e disponibilizá-las para recuperação sempre que for solicitado por um usuário. Para tanto, deve-se evitar que haja perda de dados em função de falhas que podem ocorrer no sistema, permitir apenas acessos autorizados e evitar que ocorram anomalias de dados.

O processo de inserção, acesso e processamento das informações armazenadas necessita de um sistema para seu gerenciamento como no caso do servidor MySQL. Este gerenciamento de dados em computadores modernos é feito de modo eficiente através desta engrenagem central que atua tanto no monitoramento de utilitários independentes quanto nas partes de outras aplicações (TANCREDO, 2006).

> O MySQL é um sistema de gerenciamento de bancos de dados relacional. Este tipo de banco de dados armazena informações em tabelas separadas ao

invés de colocar todos os dados um só local. Isso proporciona velocidade e flexibilidade. SQL é linguagem padrão mais comum usada para acessar banco de dados e é definida pelo Padrão ANSI/ISO SQL. (O padrão SQL está vem evoluindo desde 1986 e existem diversas versões) (TANCREDO, 2006)

O MySQL surgiu da necessidade de equipes de gerenciamento de banco de dados em utilizar um sistema que possibilitasse a conexão de tabelas criadas na linguagem SQL para determinadas finalidades, visto que a utilização do MySQL não era suficiente para atender às necessidades de determinados projetos (SANTOS; SILVA, 2009).

Gonçalves (2010) afirma que o MySQL foi desenvolvido pela empresa sueca TCX, no ano de 1995 devido à necessidade desta em possuir um servidor de base de dados que realizasse operações com grandes escalas de dados de maneira rápida, usando plataformas de hardware de baixo custo.

De acordo com Costa (2011) o MySQL apresenta como principais características:

- Suporta diferentes plataformas: Win32, Linux, FreeBSD, Unix, etc.
- Suporte às API's das Seguintes linguagens: PHP, Perl, C, C++, Java, Python, etc.
- Um sofisticado sistema de senhas criptografadas, flexível e seguro.
- Suporta até 16 índices por tabela
- Código fonte escrito em C e C++ e testado com uma variedade de diferentes compiladores
- O Cliente pode conectar no MySQL através de conexões TCP/IP.
- Muito bom para aplicações Web.
- Aplicações de nível corporativo.
- Suporte a código fonte aberto e de fácil solução, pois existem inúmeros grupos de estudos referentes a este sistema.
- Tabelas com grande capacidade de armazenamento de dados
- Estabilidade (Isso varia de versão para versão).

#### <span id="page-25-1"></span><span id="page-25-0"></span>**6. Desenvolvimento do Sistema Proposto**

#### 6.1. Levantamento de Requisitos e Especificação do Sistema

O levantamento de requisitos corresponde a etapa onde se compreende o problema a ser tratado. Seu objetivo é que usuários e desenvolvedores tenham a mesma visão do problema, e da solução a ser desenvolvida.

Segundo (BEZERRA, 2002), um requisito é uma condição que deve ser alcançada por um sistema. A partir do levantamento de requisitos, pretende-se entender o domínio da aplicação a ser desenvolvida, e compreende também um estudo das necessidades dos usuários. Para isto, podem ser utilizadas ferramentas como leitura de obras de referência, observação do ambiente do usuário, entrevista com os usuários ou gerentes do sistema, para determinar os casos de uso necessários para atendimento às necessidades do sistema.

Foi realizada uma entrevista informal com a diretora do setor, foi verificada a necessidade de se ter uma forma de entrar em contato com os alunos e manter a base de dados dos egressos atualizada.

Foi explicado que, para os alunos mais antigos, a diretoria possui uma base de dados com o nome, curso e ano de formatura de todos os alunos que passaram pela instituição, que foram recuperados através dos livros de colação de grau. A partir destas informações, o sistema deverá, através das informações enviadas durante o cadastro, verificar e validar se os dados existem na base de dados. Caso não exista, o sistema deverá informar ao aluno que os seus dados não estão cadastrados. Os casos de uso do sistema serão descritos e detalhados na seção 6*.1.3*.

#### 6.1.1. Modelo da Base de Dados

<span id="page-25-2"></span>Segundo Heuser (1998), a modelagem relacional apresenta os relacionamentos entre as tabelas de um banco de dados, bem como descrever os tipos dos dados e suas restrições. O modelo apresentado na Fig. 1 foi proposto buscando atender aos requisitos funcionais do sistema.

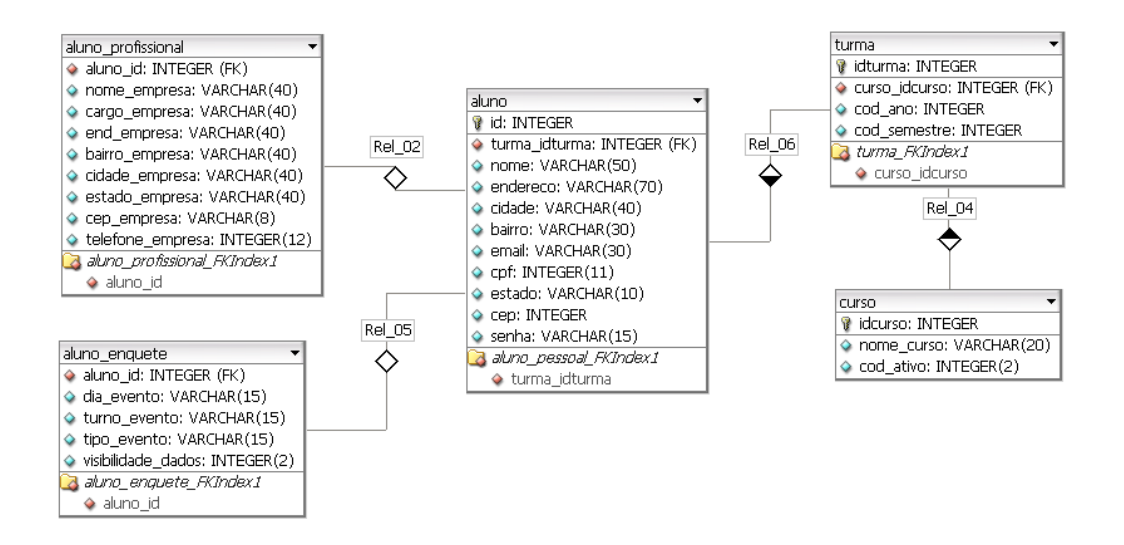

Figura 1: Modelo da Base de Dados do Sistema.

<span id="page-26-0"></span>A tabela *Aluno* conterá todas as informações pessoais do egresso, como nome, endereço, cidade, bairro, CPF, etc. Desta tabela, serão utilizadas três tabelas para armazenar os demais dados. A tabela *aluno\_profissional* irá armazenar as informações profissionais do egresso, como os dados da empresa que trabalha e o cargo que ocupa.

Na tabela *aluno\_enquete*, serão armazenados os dados informados no levantamento da disponibilidade do egresso para participação de futuros eventos direcionados para sua turma, ou eventos de sua área. E por último, a tabela *turma* irá armazenar os dados da turma do egresso, como o curso, ano e semestre. Como para cada curso, podem existir diversas turmas foi criada a tabela dos cursos, que é associada a tabela de turmas. Nesta tabela, serão inseridos os dados dos cursos da instituição.

#### 6.1.2. Modelo de Casos de Uso

<span id="page-26-1"></span>Segundo Bezerra (2002), o modelo de casos de uso é de extrema importância no desenvolvimento de um sistema. A partir dele, é possível direcionar diversas atividades relacionadas como:

- Planejamento e gerenciamento do projeto;
- Testes do sistema:

#### Documentação do Usuário.

O modelo apresentado na Figura 2 mostra as características apontadas no levantamento de requisitos necessários para o funcionamento do sistema.

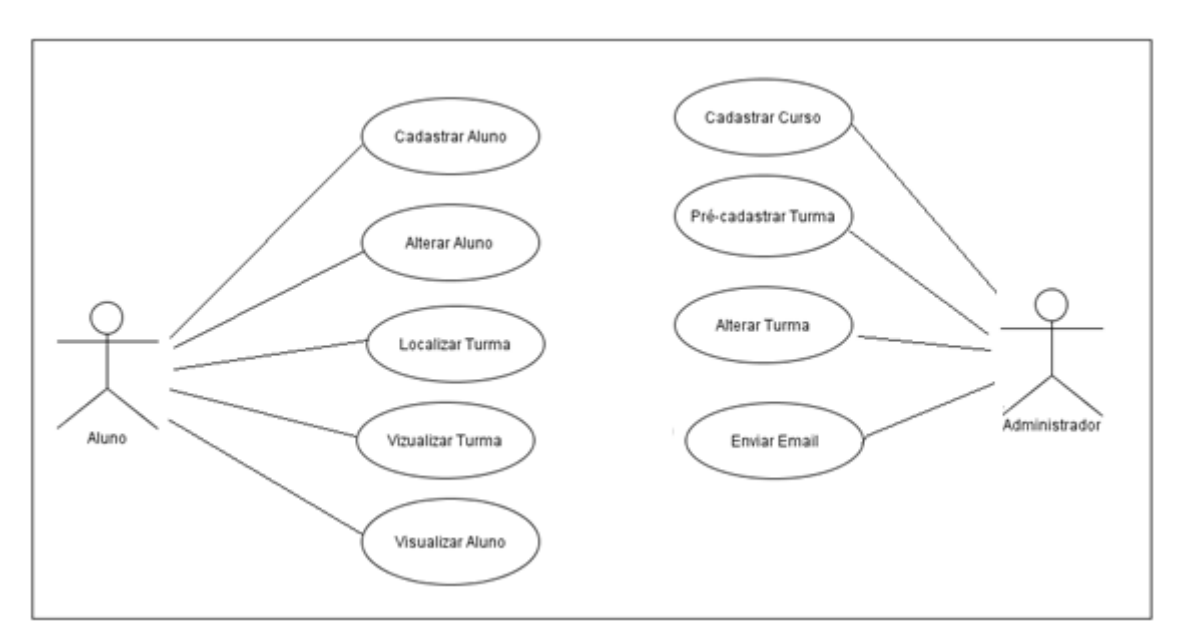

Figura 2: Modelo de Casos de Uso do Sistema

<span id="page-27-0"></span>Os atores *aluno e administrador* são responsáveis pela interação com o sistema. O *aluno* é responsável pela entrada dos dados no sistema, além de realizar a interação com as turmas cadastradas no sistema. Através do *login* no sistema, ele poderá executar as ações definidas no modelo de casos de uso. O ator *administrador* é responsável pelo cadastro das turmas e cursos, bem como os alunos que participaram de uma determinada turma. O acesso é realizado por uma página específica, que permite realizar as ações administrativas descritas no modelo de casos de uso.

- 6.1.3. Requisitos Funcionais
- <span id="page-27-1"></span>■ Cadastrar Aluno

- O sistema de egressos deverá validar antes do início do cadastro se as informações como nome, curso e ano de formatura conferem com as informações inseridas no pré-cadastro da turma.

- O sistema de egressos deverá permitir o cadastro dos alunos através de um formulário com os dados pessoais e profissionais, bem como responder a uma enquete sobre eventos na Universidade.

- O sistema deverá perguntar ao aluno se ele permite a divulgação de seus dados aos demais usuários do sistema.

Alterar Aluno

- O sistema deverá permitir ao aluno alterar todas as informações cadastradas no sistema.

## Localizar Turma

- O sistema deverá permitir que qualquer usuário possa visualizar os dados das turmas pré-cadastradas no sistema.

- Ao localizar uma turma, será exibida todos os alunos cadastrados no sistema para a turma selecionada.

### Visualizar Aluno

- O sistema deverá permitir a todos os usuários *logados* no sistema, a visualização dos dados pessoais/profissionais como Nome, Endereço, Contato, Empresa e Cidade. Caso o usuário tenha optado por não exibir tais informações, o sistema deverá impedir sua disponibilização.

### Pré-cadastrar Turma

- O sistema deverá permitir ao administrador realizar o pré-cadastro da turma, inserindo o curso, o nome e ano de formatura do aluno, para que posteriormente os dados possam ser validados na etapa de cadastro.

Alterar Turma

- O sistema deverá permitir que o administrador alterar o cadastro de uma turma, permitindo a alteração do curso, ano e alunos da turma.

**Cadastrar Curso** 

- O sistema deve permitir que o administrador faça o cadastro de novos cursos.

Enviar e-mails

- O sistema deverá permitir o envio integrado de e-mails para os alunos de um curso ou turma, previamente selecionados nos filtros disponibilizados.

#### <span id="page-29-1"></span>**6.2. Requisitos Não Funcionais**

- O sistema de egressos deverá oferecer em sua página inicial um *menu* com as principais funcionalidades para facilitar a navegação.
- O sistema deverá estar acessível a qualquer navegador *Web*.

#### <span id="page-29-2"></span>**6.3. Arquitetura do Sistema**

A arquitetura do sistema proposto será baseada nos princípios da arquitetura em três camadas, *apresentação*, *regras de negócio* e *controle*.

A camada de *apresentação* é responsável por toda a interação entre o usuário e o sistema. Segundo Fowler (2006), as responsabilidades desta camada é exibir informações para o usuário e transmitir em ações sobre o domínio e a camada de dados.

A camada de *regras de negócio* ou *domínio*, como é definida por alguns autores, realiza o encapsulamento das regras de negócio do sistema. Esta camada é responsável pela comunicação entre o sistema e o banco de dados, de modo a facilitar a sua utilização.

A camada de *controle*, ou camada de *dados* é responsável pela comunicação entre a camada de apresentação e a camada de negócios.

A figura 3 detalha o modelo da arquitetura que será utilizada no sistema.

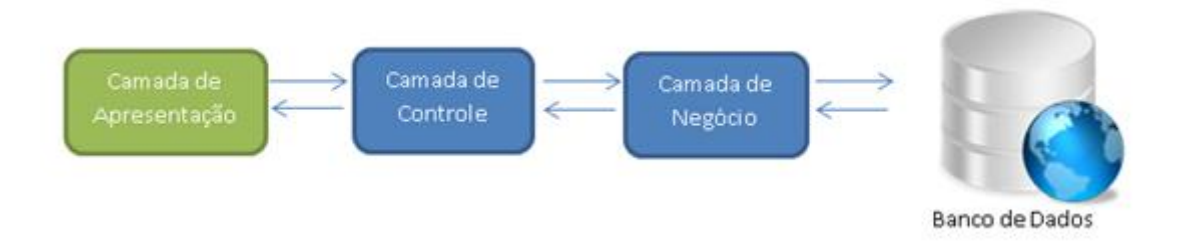

<span id="page-29-0"></span>Figura 3: Arquitetura do sistema proposto (Fonte: FEIJÓ, 2007)

#### <span id="page-30-0"></span>**6.4. Ferramentas Utilizadas**

Esta sessão descreve as ferramentas escolhidas para o desenvolvimento do sistema de egressos. A escolha das ferramentas foi feita através da revisão de literatura, pesquisas em *sites*, artigos científicos e fóruns de discussão.

No desenvolvimento de modelos de casos de uso e de dados, durante a etapa de análise e especificação do sistema, foi utilizada a linguagem de modelagem unificada (UML) (BOOCH; RUMBAUCH; JACOBSON,2000) . Esta linguagem é comumente utilizada para especificar, construir e documentar os artefatos de um software. A escolha desta tecnologia por ser uma linguagem de modelagem padrão, e devido a sua independência das linguagens de programação ou processo de desenvolvimento que serão utilizados nas demais etapas.

Para desenvolvimento do sistema, foram utilizadas as linguagens de programação PHP e HTML, devido a facilidade de uso e integração com as demais tecnologias.

O sistema de gerenciamento de banco de dados (SGBD) utilizado neste projeto é o MySQL, através da linguagem de consulta SQL, que oferece suporte e controle de grandes volumes de dados de forma estável e eficaz. Para modelagem das tabelas do banco de dados, foi utilizado o *MySQL Workbench*, pela sua facilidade de uso e de criação da base de dados.

Como servidor w*eb*, o Apache foi escolhido por ser um servidor web livre, multiplataforma, de fácil configuração, e devido a sua compatibilidade com a linguagem PHP.

#### <span id="page-30-1"></span>**6.5. Testes do Sistema**

Com o objetivo de garantir a qualidade da entrega, também foram aplicadas técnicas de testes no sistema desenvolvido. Pressman (2005) define como teste de software o processo de execução de um produto para verificar se este atingiu suas especificações e funcionou conforme era esperado. Neto (2008) em seu trabalho apresenta a importância do teste de software e as principais técnicas de testes. Dentre elas, as técnicas *funcional* e *estrutural* são muito utilizadas nos dias de hoje em diversos tipos de sistemas.

O teste funcional também conhecido como teste de caixa preta, consiste em avaliar os requisitos funcionais propostos no desenvolvimento do sistema. Com isto, foram realizados testes em todas as telas para avaliar se o comportamento apresentado era o esperado.

O teste estrutural de caixa branca, que corresponde a investigação do código implementado para verificar que os dados estão sendo tratadas conforme o que foi especificado, além de reafirmar que a gravação e recuperação dos dados estava sendo realizada de forma correta.

Para realização dos testes, foi utilizado um ambiente diferente do ambiente real do sistema, com a ajuda de usuários com experiência na utilização de outras aplicações *Web.* Foram encontrados alguns erros no código do sistema, que após sua identificação, foram tratados e corrigidos de acordo com o especificado.

#### <span id="page-32-1"></span>**7. Resultados Obtidos e Considerações Finais**

Esta seção apresenta o resultado do desenvolvimento do sistema de egressos, através do detalhamento e apresentação das principais telas do sistema.

#### **7.1. Tela de Cadastro**

Na figura 4 é apresentada a tela de cadastro de egressos. Para realizar o cadastro, o aluno deve estar previamente cadastrado no sistema e associado a uma turma. Ao digitar o nome, o sistema realiza a validação dos dados digitados de acordo com a base de dados. Caso não seja encontrado o nome digitado, o sistema apresentará a crítica *Seu nome não foi encontrado nessa turma. Verifique se digitou o nome completo.* E caso a turma ainda não tenha sido cadastrada no sistema, o sistema apresentará a crítica *Aguarde o cadastramento da sua turma no sistema*.

## **Ex Alunos**

Sistema de cadastro de egressos da Universidade Federal dos Vales do Jeguitinhonha e Mucuri.

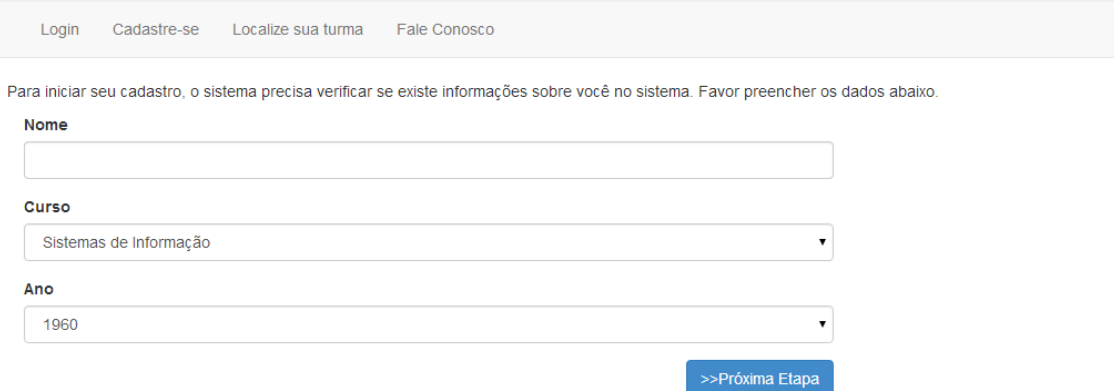

Figura 4: Tela de Cadastro de Usuários

<span id="page-32-0"></span>Após realizar a validação dos dados e avançar para a próxima etapa, o sistema irá solicitar os dados referentes a informações pessoais e profissionais do aluno. Posteriormente, o sistema realiza uma enquete para verificar quais são os dias e horários adequados para realização de encontros, e quais são os tipos de eventos o aluno gostaria

de participar. Nesta tela, o sistema verifica também sobre a permissão de divulgar dados profissionais na seção *Localize sua turma*, conforme mostra a [Figura 5.](#page-33-0)

## **Ex Alunos**

Sistema de cadastro de egressos da Universidade Federal dos Vales do Jequitinhonha e Mucuri.

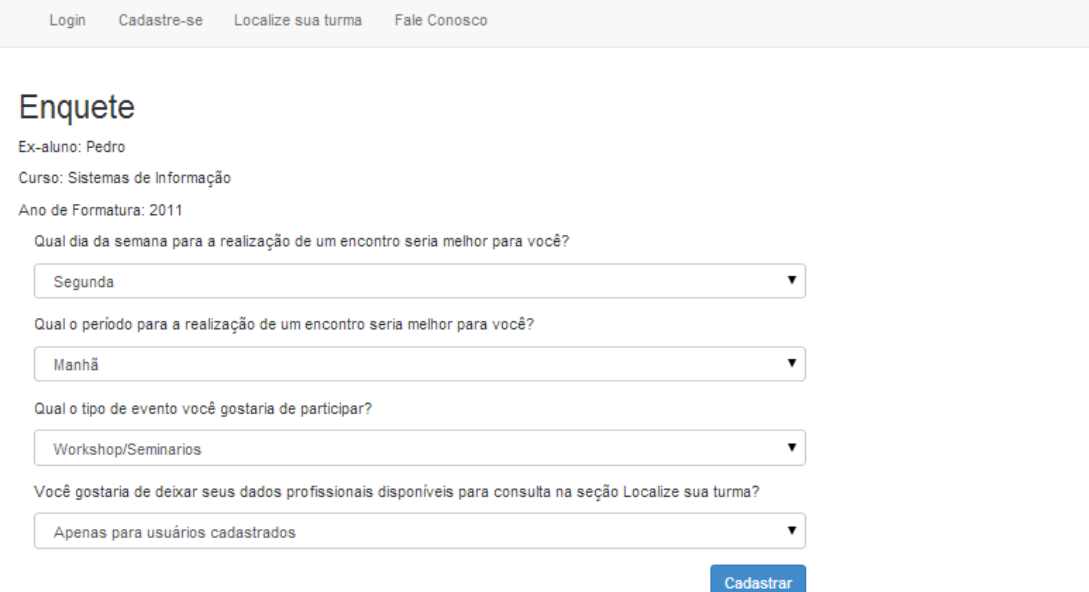

Figura 5: Tela de Cadastro de Usuário (Enquete)

#### <span id="page-33-0"></span>**7.2. Tela de Pesquisa de Turma**

Através da função Localize sua turma, apresentada na figura 6, é possível pesquisar os dados das turmas cadastradas. Caso o usuário busque por uma turma que não esteja cadastrada, o sistema irá apresentar a crítica *Turma não existente. Aguarde o cadastramento da sua turma no sistema*.

# **Ex Alunos**

Sistema de cadastro de egressos da Universidade Federal dos Vales do Jequitinhonha e Mucuri.

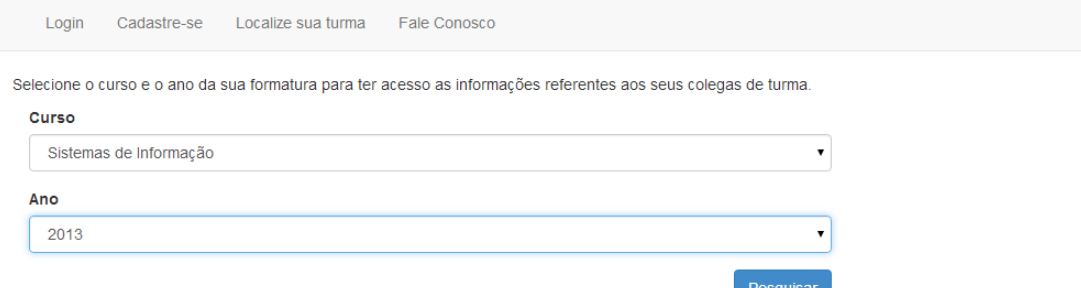

Figura 6: Tela de Pesquisa de Turmas

### <span id="page-34-0"></span>**7.3. Tela Visualizar Turma**

Após realizar a pesquisa da turma, o sistema apresenta os alunos que participaram desta turma, conforme mostra a [Figura 7.](#page-34-1)

Os nomes serão apresentados com link, caso o usuário possua dados cadastrados.

## **Ex Alunos**

Sistema de cadastro de egressos da Universidade Federal dos Vales do Jequitinhonha e Mucuri.

Área do aluno + Cadastre-se Localize sua turma Fale Conosco

## Sistemas de Informação 2014

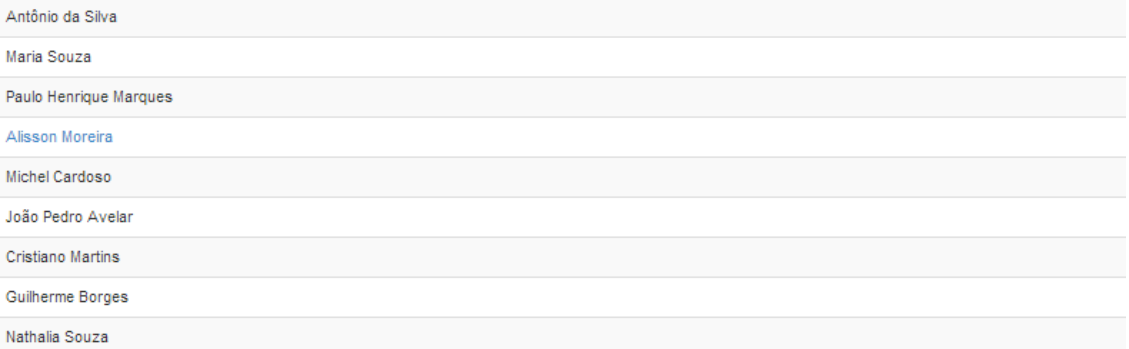

*Figura 7:* T*ela de Visualização da Turma*

## <span id="page-34-1"></span>**7.4. Tela Visualizar Dados do Aluno**

Ao clicar no nome de um aluno que tenha realizado o cadastro no sistema, o sistema irá exibir seus dados pessoais e profissionais, conforme mostra a [Figura 8,](#page-35-0) de acordo com as permissões concedidas durante o cadastro.

## **Ex Alunos**

Sistema de cadastro de egressos da Universidade Federal dos Vales do Jequitinhonha e Mucuri.

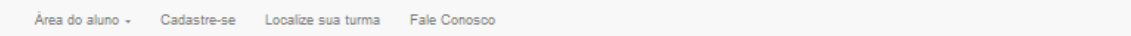

## **Alisson Moreira**

#### Sistemas de Informação 2014

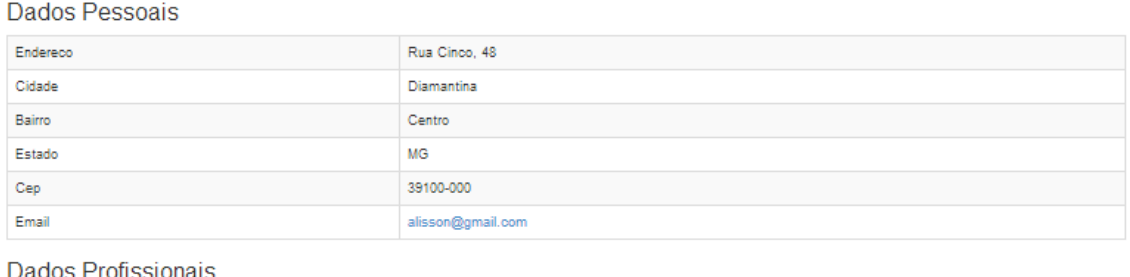

#### Dados Profissionais

<span id="page-35-0"></span>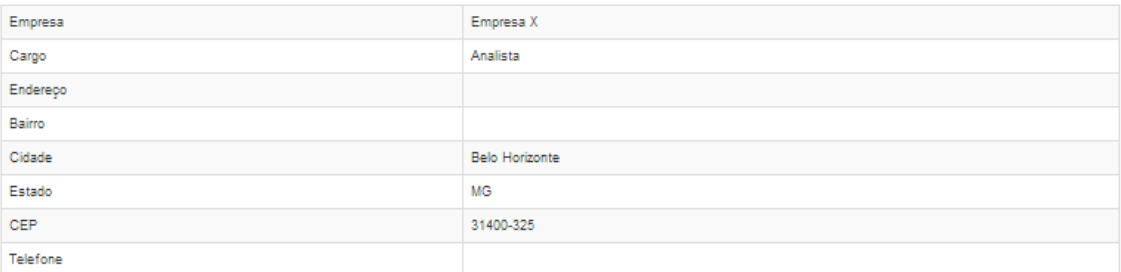

Figura 8: Tela de Visualização de Aluno

#### **7.5. Tela de Cadastro de Curso (Administrador)**

Ao clicar em cursos no menu de administração, o sistema direciona para a tela de cadastro de cursos, contendo a lista de todos os cursos cadastrados no sistema, conforme mostra a [Figura 9.](#page-36-0) É possível editar ou excluir os cursos cadastrados, utilizando os ícones dispostos a frente do nome do curso.

## **Ex Alunos**

Admin Cursos Turmas Alunos

Sistema de cadastro de egressos da Universidade Federal dos Vales do Jequitinhonha e Mucuri.

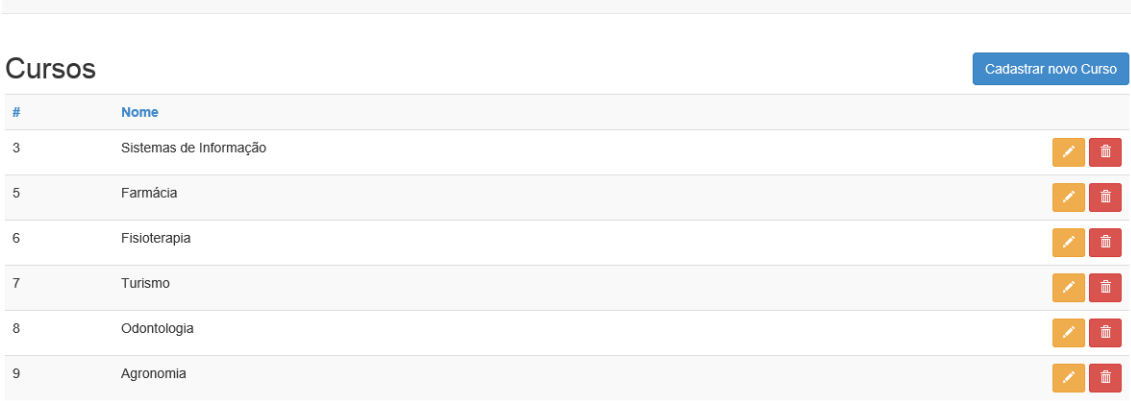

<span id="page-36-0"></span>Página 1 de 1. Mostrando registros de 1 a 6 de 6.

#### Figura 9: Tela de Cadastro e Visualização de Cursos

Ao selecionar a opção *Cadastrar Novo Curso*, o sistema direciona para a tela de cadastro de cursos [\(Figura 10\)](#page-37-0).

## **Ex Alunos**

Sistema de cadastro de egressos da Universidade Federal dos Vales do Jequitinhonha e Mucuri.

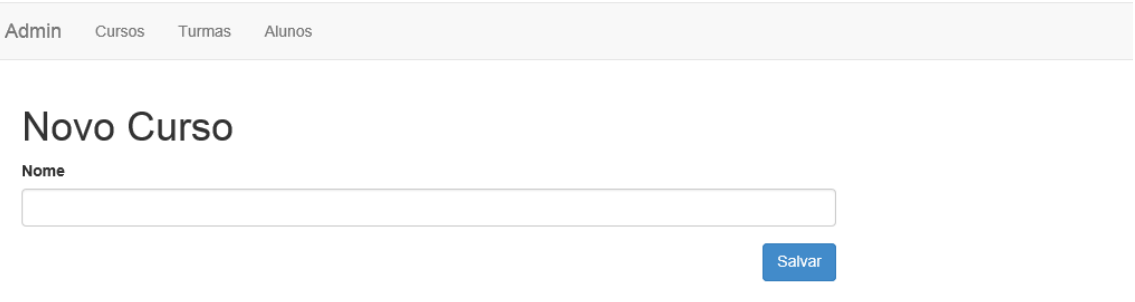

Figura 10: Tela de Cadastro de Cursos

#### <span id="page-37-0"></span>**7.6. Tela de Cadastro de Turma (Administrador)**

Ao clicar em turmas no menu de administração, o sistema direciona para a tela de cadastro de turmas, contendo a lista das turmas cadastradas no sistema, conforme mostra a [Figura 11.](#page-37-1) É possível editar ou excluir as turmas cadastrados, utilizando os ícones dispostos a frente dos dados da turma.

| <b>Ex Alunos</b><br>Sistema de cadastro de egressos da Universidade Federal dos Vales do Jequitinhonha e Mucuri. |      |                 |                        |   |  |  |  |
|----------------------------------------------------------------------------------------------------|------|-----------------|------------------------|---|--|--|--|
| Admin<br>Cursos<br>Turmas<br>Alunos                                                                              |      |                 |                        |   |  |  |  |
| Turmas<br>Cadastrar novo Turma                                                                                   |      |                 |                        |   |  |  |  |
| #                                                                                                    | Ano  | <b>Semestre</b> | <b>Curso</b>           |   |  |  |  |
| $\overline{4}$                                                                                                   | 2011 | Segundo         | Sistemas de Informação | 而 |  |  |  |
| 5                                                                                                    | 2014 | Primeiro        | Sistemas de Informação | 侖 |  |  |  |
| Página 1 de 1. Mostrando registros de 1 a 2 de 2.                                                                |      |                 |                        |   |  |  |  |

<span id="page-37-1"></span>Figura 11: Tela de Cadastro e Visualização de Turmas

Ao selecionar a opção *Cadastrar Nova Turma*, o sistema direciona para a tela de cadastro de turmas [\(Figura 12\)](#page-38-0).

# **Ex Alunos**

Sistema de cadastro de egressos da Universidade Federal dos Vales do Jequitinhonha e Mucuri.

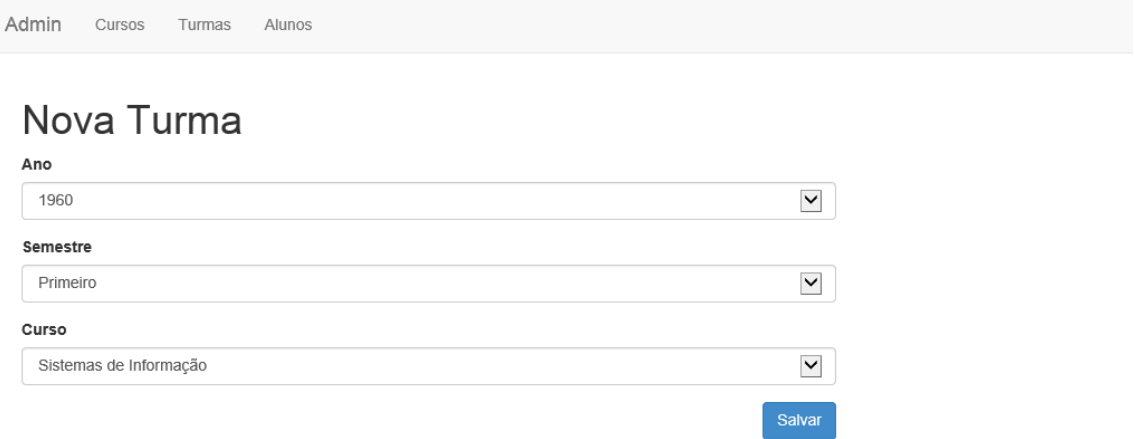

<span id="page-38-0"></span>Figura 12: Tela de Cadastro de Turmas

#### **7.7. Tela de Cadastro de Aluno (Administrador)**

Ao clicar em Alunos no menu de administração, o sistema direciona para a tela de cadastro de alunos. Nesta tela, o sistema exibe todos os alunos cadastrados no sistema, conforme mostra a [Figura 13.](#page-39-0) É possível editar ou excluir as os alunos cadastrados, utilizando os ícones dispostos a frente dos dados do aluno.

### **Ex Alunos**

Admin Cursos Turmas Alunos

Sistema de cadastro de egressos da Universidade Federal dos Vales do Jequitinhonha e Mucuri.

| Alunos         |                          |                             |                   |         |  |  |
|----------------|--------------------------|-----------------------------|-------------------|---------|--|--|
| #              | <b>Nome</b>              | <b>Turma</b>                | <b>Email</b>      |         |  |  |
| 1              | admin                    | nenhum                      | admin@admin.com   | 會       |  |  |
| 4              | Antônio da Silva         | Sistemas de Informação 2014 |                   | 俞<br>n. |  |  |
| 5              | Maria Souza              | Sistemas de Informação 2014 |                   |         |  |  |
| 6              | Paulo Henrique Marques   | Sistemas de Informação 2014 |                   |         |  |  |
| $\overline{7}$ | Alisson Moreira          | Sistemas de Informação 2014 | alisson@gmail.com |         |  |  |
| 8              | Michel Cardoso           | Sistemas de Informação 2014 |                   |         |  |  |
| 10             | João Pedro Avelar        | Sistemas de Informação 2014 |                   |         |  |  |
| 12             | <b>Cristiano Martins</b> | Sistemas de Informação 2014 |                   | 龠       |  |  |

<span id="page-39-0"></span>Figura 13: Tela de Cadastro e Visualização de Alunos

Ao selecionar a opção *Cadastrar Nova Aluno*, o sistema direciona para a tela de pré-cadastro de alunos (Figura 14). Esta tela é realizada a inserção dos alunos referentes a uma turma. Para realizar o cadastro, a turma precisa ter sido cadastrada anteriormente.

## **Ex Alunos**

Sistema de cadastro de egressos da Universidade Federal dos Vales do Jequitinhonha e Mucuri.

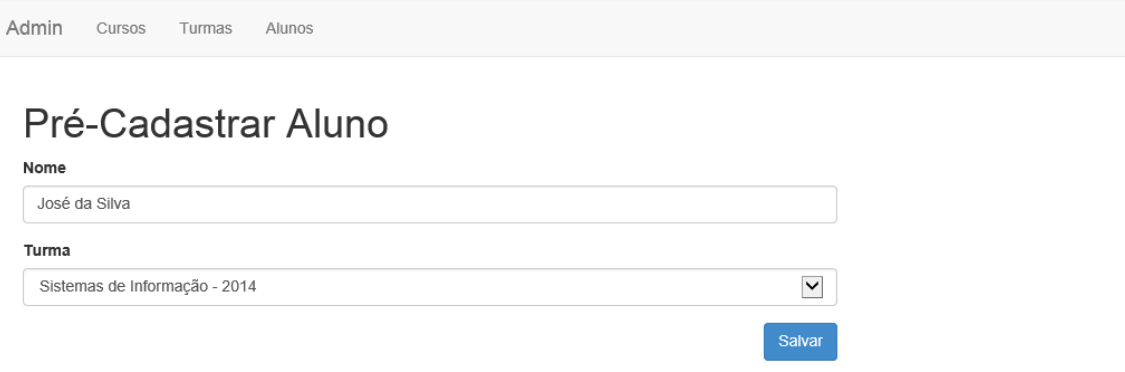

Figura 14: Tela de Cadastro de Alunos

<span id="page-40-0"></span>Como o sistema não foi implantado em ambiente final, acredita-se que, com este sistema, o objetivo do trabalho tenha sido alcançado, pois permitirá que a instituição possa atualizar os dados de seus ex-alunos em sua base de dados.

É importante ressaltar que o sistema não realizará integração com a base de dados do Sistema Integrado de Gestão Acadêmica (SIGA). Com isto, ao realizar a colação de grau, as turmas deverão ser cadastradas no sistema para que os alunos possam verificar.

Para a Dicom, o sistema futuramente possibilitará a tomada de decisões para realizar a marcação de eventos como o encontro geral de ex-alunos, bem como a realização dos demais eventos, seminários e outras eventualidades da Instituição.

#### <span id="page-41-0"></span>**8. Trabalhos Futuros**

A proposta ou objetivo principal deste trabalho foi a obtenção e divulgação dos dados dos ex-alunos da UFVJM, para que tanto os alunos quanto a Instituição possam manter contato entre si. O processo de atualização da base cadastral dos alunos acontecerá de acordo com a divulgação da ferramenta para a comunidade acadêmica.

Durante o período de desenvolvimento do sistema não foi possível colocar a aplicação em testes com usuários finais, devido a limitações externas ao projeto. Devido a isto, após a entrada do sistema em ambiente final, deve-se observar a utilização dos usuários, para se realizar os testes de aceitação, com os comentários e opiniões dos usuários, afim de realizar melhorias e pontuar novas necessidades de desenvolvimento.

Visando aprimorar o sistema e manter a sua utilização de forma constante pelos usuários, vale mencionar algumas funcionalidades que poderão ser incluídas, como:

- Inclusão de módulo de chat, que permite a comunicação instantânea entre os usuários do sistema.
- Inclusão do serviço de envio automático de e-mails.
- Integração com mídias sociais, como *Twitter*, *Facebook* e *LinkedIn*, possibilitando aumentar a facilidade de localizar amigos, e a divulgação de eventos.
- Integração com o banco de dados do SIGA, para extrair automaticamente as informações dos alunos, sem que seja necessário a entrada manual dos dados.
- Log de acessos ao sistema, para permitir a aproximação com o usuário através das características de acesso.
- Inclusão de relatórios gerenciais para facilitar a tomada de decisões.

#### <span id="page-42-0"></span>**9. Referências Bibliográficas**

ALECRIM, Alecrim. Linguagem ASP. Set 2005. Disponível em <http://www.infowester.com/lingasp.php.> Acesso em: 23 dez. 2013.

BARNABÉ. G. Um estudo comparativo entre as linguagens de programação PHP, ASP e JSP. Monografia. 2010. Centro Universitário para o Desenvolvimento do Alto Vale do Itajaí – UNIDAVI. Rio do Sul – SC. Disponível em: www.sed.sc.gov.br/secretaria/documentos/doc.../2032-grasiela-barnabe. Acesso em: 23 dez. 2013.

BEZERRA, E. (2002). Princípios de análise e projeto de sistemas com UML. 2a Edição ed. Rio de Janeiro-RJ: Editora Campus, 158.

BRASIL. Presidência da República. Decreto 6.096, de 24 de abril de 2007. Institui o Programa de Apoio a Planos de Reestruturação e Expansão das Universidades Federais REUNI. Disponível em: [http://www.planalto.gov.br/ccivil\\_03/\\_ato2007-](http://www.planalto.gov.br/ccivil_03/_ato2007-2010/2007/decreto/d6096.htm) [2010/2007//decreto/d6096.htm.](http://www.planalto.gov.br/ccivil_03/_ato2007-2010/2007/decreto/d6096.htm) Acesso em: 29 mar. 2014.

BREVE, F. A. Engenharia para WEB. Monografia. 2002. Universidade Federal de São Carlos. Disponível em: [http://www.fabriciobreve.com/trabalhos/engenharia\\_web.pdf.](http://www.fabriciobreve.com/trabalhos/engenharia_web.pdf) Acesso em: 23 dez. 2013.

BOOCH, G; RUMBAUGH, J e JACOBSON, I: UML, Guia do Usuário: tradução; Fábio Freitas da Silva, Rio de Janeiro, Campus ,2000

CASTAGNETTO, Jesus. Professional PHP programado. Makron Books, 2001.

CEPSRM. Linguagens de Programação Utilizadas. 2008. Disponível em: [http://www.ufrgs.br/engcart/PDASR/linguagens.html.](http://www.ufrgs.br/engcart/PDASR/linguagens.html) Acesso em: 22 dez. 2013.

COLARES, F. M. Análise comparativa de banco de dados gratuitos. Monografia. 2007. Faculdade Lourenço Filho. Fortaleza – CE. Disponível em:

[http://www.flf.edu.br/revista-flf/monografias](http://www.flf.edu.br/revista-flf/monografias-computacao/monografia_flaviocolares.pdf)[computacao/monografia\\_flaviocolares.pdf.](http://www.flf.edu.br/revista-flf/monografias-computacao/monografia_flaviocolares.pdf) Acesso em: 23 DEZ. 2013.

CONSELHO DE ENSINO, PESQUISA E EXTENSÃO DA UFVJM. Aprova o Projeto Pedagógico do Curso de Graduação em Medicina da Universidade Federal dos Vales do Jequitinhonha e Mucuri – UFVJM, na Cidade de Diamantina. Resolução n. 17 de 02/08/2012.

CONSELHO UNIVERSITÁRIO da UFVJM. Aprova o Plano Diretor Físico do Campus de Janaúba e o Plano Diretor Físico do Campus de Unaí da Universidade Federal dos Vales do Jequitinhonha e Mucuri (UFVJM). Resolução n. 21, de 06/12/2013.

COSTA, C. E. R. da. Armazenamento de dados em sistemas gerenciadores de bancos de dados relacionais (SGBDR's). Monografia. 2011. FATEC – SP. Disponível em: [http://www.fatecsp.br/dti/tcc/tcc0007.pdf.](http://www.fatecsp.br/dti/tcc/tcc0007.pdf) Acesso em: 23 dez. 2014.

FEIJÓ, R. H. B. Uma Arquitetura de Software Baseada em Componentes para Visualização de Informações Industriais. Natal – RN: 2007. Dissertação Mestrado – Universidade Federal do Rio Grande do Norte. Programa de Pós-graduação em Engenharia Elétrica. Disponível em [http://repositorio.ufrn.br:8080/jspui/handle/1/10717.](http://repositorio.ufrn.br:8080/jspui/handle/1/10717) Acesso em: 29 jun. 2014.

FOWLER, Martin. Padrões de arquitetura de aplicações corporativas. Grupo A, 2006.

GALLIANO, E. Banco de dados móveis. Monografia. 2007. Universidade Estadual de Londrina. Disponível em: Acesso em: 21 dez. 2013.

GONÇALVES, R. A. S. Desenvolvimento WEB usando padrões e tecnologias WEB. O caso FAM-F. Monografia. 2010. Universidade Jean Piaget de Cabo Verde. Disponível em:

[http://bdigital.unipiaget.cv:8080/dspace/bitstream/10964/134/1/Rito%20Gon%C3%A7a](http://bdigital.unipiaget.cv:8080/dspace/bitstream/10964/134/1/Rito%20Gon%C3%A7alves.pdf) [lves.pdf.](http://bdigital.unipiaget.cv:8080/dspace/bitstream/10964/134/1/Rito%20Gon%C3%A7alves.pdf) Acesso em: 27 dez. 2013.

HEUSER, Carlos A. Projeto de banco de dados. Instituto de Informática da UFRGS – 4ª Edição, 1998.

LOUSADA, Ana Cristina Zenha and MARTINS, Gilberto de Andrade. Egressos como fonte de informação à gestão dos cursos de Ciências Contábeis. Rev. contab. finanç. [online]. 2005, vol.16, n.37, pp. 73-84. ISSN 1808-057X. Disponível em [http://www.scielo.br/scielo.php?pid=S1519-70772005000100006&script=sci\\_arttext.](http://www.scielo.br/scielo.php?pid=S1519-70772005000100006&script=sci_arttext) Acesso em 16 jun 2013.

NETO, Arilo Cláudio Dias. "Introdução a teste de Software." Engenharia de Software Magazine 1 (2008). Disponível em [http://www.isacaguiar.com.br/arquivos/academico/engenharia/iii/ART-03.pdf.](http://www.isacaguiar.com.br/arquivos/academico/engenharia/iii/ART-03.pdf) Acesso em 22 jul 2014.

NUMATA, C. A. Banco de dados distribuídos. FATEC-SP. Monografia. 2012. Disponível em: Acesso em: 22 dez. 2013.

OLIVEIRA, I. C. Sistema WEB de registro de presença via leitura biométrica de impressão digital para instituições de ensino. Monografia. 2011. Centro Universitário de Brasília (UniCEUB). Disponível em: [http://www.repositorio.uniceub.br/bitstream/235/3606/3/Monografia%20Igor%20Carva](http://www.repositorio.uniceub.br/bitstream/235/3606/3/Monografia%20Igor%20Carvalho.pdf) [lho.pdf.](http://www.repositorio.uniceub.br/bitstream/235/3606/3/Monografia%20Igor%20Carvalho.pdf) Acesso em: 21 dez. 2013.

PRESSMAN, Roger S. Software Engineering: A Practioner's Approach. Rio de Janeiro: McGraw-Hill. 5ª edição. 2001.

RAMALHO, José Antônio. Oracle. Aprenda a criar bancos de dados, tabelas, índices, visões e outros objetos. São Paulo: Breckley Brasil, 2002.

ROSA, F. O. da. Implementação do sistema para acompanhamento das atividades profissionais dos egressos da UNIPLAC. Monografia. 2006. Universidade do Planalto

Catarinense. Lages, SC. Disponível em: [http://www.revistauniplac.net/si/2005-i/TCC-](http://www.revistauniplac.net/si/2005-i/TCC-Fernando.pdf)[Fernando.pdf.](http://www.revistauniplac.net/si/2005-i/TCC-Fernando.pdf) Acesso em: 21 nov. 2013.

,SILBERSCHATZ, A., KORTH, H., SUDARSHAN, S. Sistema de Bancos de Dados*.*4 ed. São Paulo: Makron Books, 2006.

SILVA, J. M., NUNES, R. D. S., & JACOBSEN, A. D. L. (2011). O Programa De Acompanhamento Dos Egressos Da Universidade Federal De Santa Catarina: A Definição Perfil Dos Estudantes No Período 1970-2011. Disponível em https://repositorio.ufsc.br/handle/123456789/25981 Acesso em 02 fev. 2014.

Site Oficial do MySQL. Disponível em: http://www.mysql.org; Acessado em 23 dez. 2013.

SOUZA, Osnete Ribeiro. Processos de apoio ao desenvolvimento de aplicações WEB. 2005. Tese de Doutorado. Disponível em [http://www.livrosgratis.com.br/arquivos\\_livros/cp088873.pdf](http://www.livrosgratis.com.br/arquivos_livros/cp088873.pdf) Acesso em 25 mai. 2014.

TANCREDO, H. F. Desenvolvimento de um aplicativo web – avaliação física na era da internet. Monografia. 2006. Universidade do Estado de Santa Catarina. Disponível em: [http://www.pergamum.udesc.br/dados-bu/000000/000000000009/00000921.pdf.](http://www.pergamum.udesc.br/dados-bu/000000/000000000009/00000921.pdf) Acesso em: 23 dez. 2013.

UNIVERSIDADE FEDERAL DOS VALES DO JEQUITINHONHA E MUCURI. Portal Institucional. Disponível em: <http://www.ufvjm.edu.br>.

VIEGAS, A. M. et al. Desenvolvimento de um Sistema Web para Auxílio ao Processo de Acolhimento do CIIC. **Engenharia de Computação em Revista**, América do Norte, 116 08 2013. Disponível em: [http://www3.iesam](http://www3.iesam-pa.edu.br/ojs/index.php/computacao/article/view/881/663)[pa.edu.br/ojs/index.php/computacao/article/view/881/663.](http://www3.iesam-pa.edu.br/ojs/index.php/computacao/article/view/881/663) Acesso em: 23 dez. 2013.